# **Multi-Compartment Pharmacokinetic Models**

return to the Course index previous | next

#### **Student Objectives for this Chapter**

- To draw the scheme and write the differential equations appropriate to a multi-compartment pharmacokinetic model
- To recognize and use the integrated equations for these models to calculate parameter values and for dosage regimen calculations
- To calculate the parameters of these models using the method of residuals

So far we have talked about the pharmacokinetics of drugs in terms of a one compartment model. We have assumed that the drug, once administered is mixed instantaneously in the blood and that the drug distributes throughout the body rapidly reaching equilibrium throughout the tissue into which the drug enters. We have in essence considered that the body acts as a well mixed container.

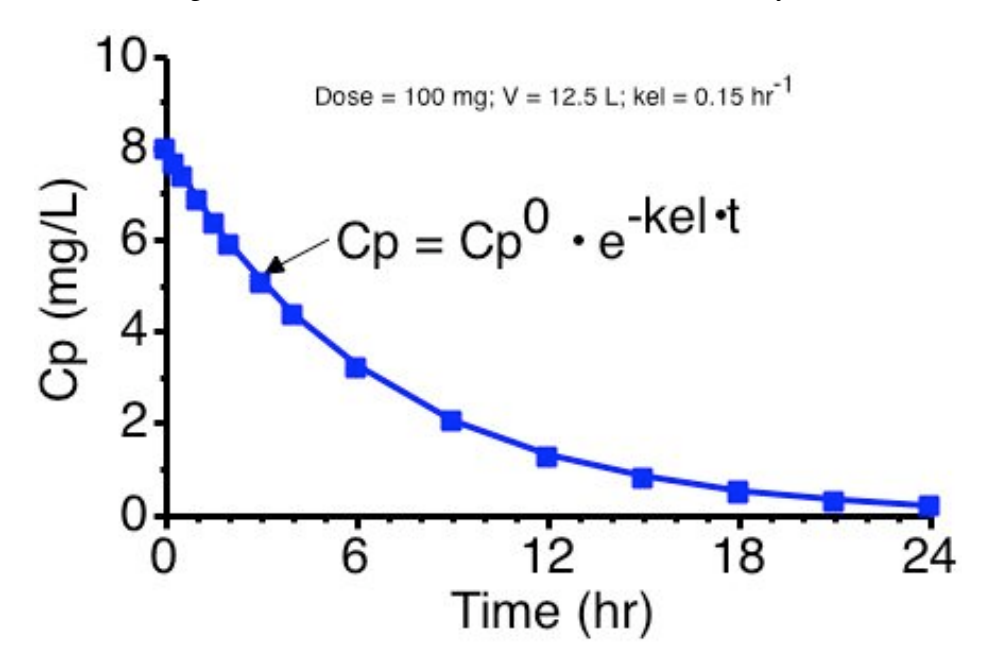

**Figure 19.1.1 Linear Plot of Cp Versus Time for a One-Compartment - IV Bolus**

With first order drug elimination we found that the plasma concentration will fall monoexponentially with time following IV bolus administration.

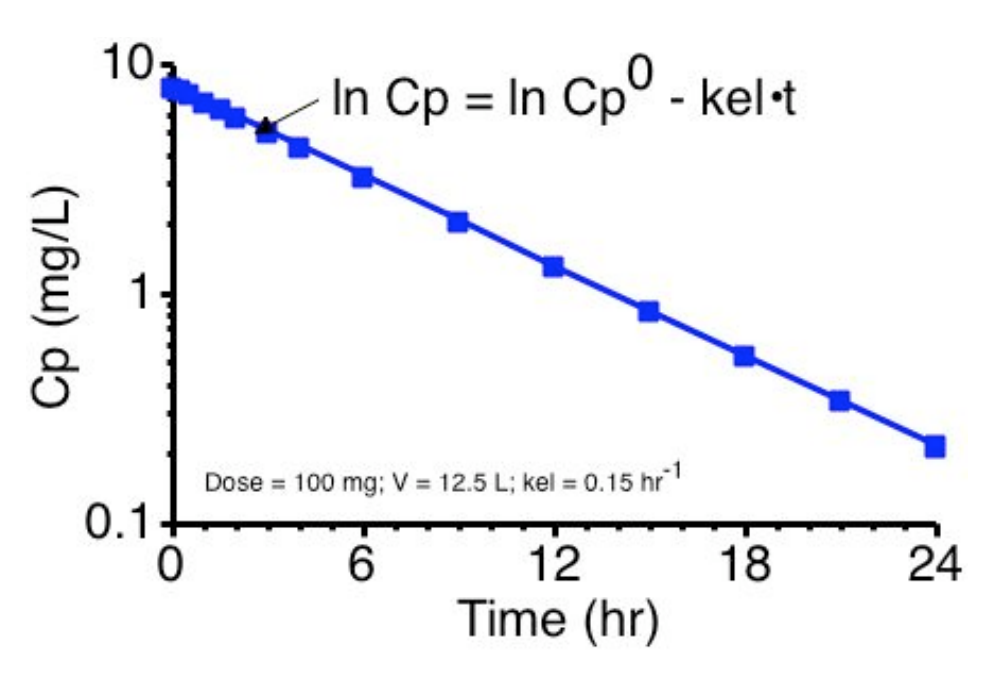

**Figure 19.1.2 Semi-Log Plot of Cp Versus Time**

And the log of the plasma concentration will fall as a straight line.

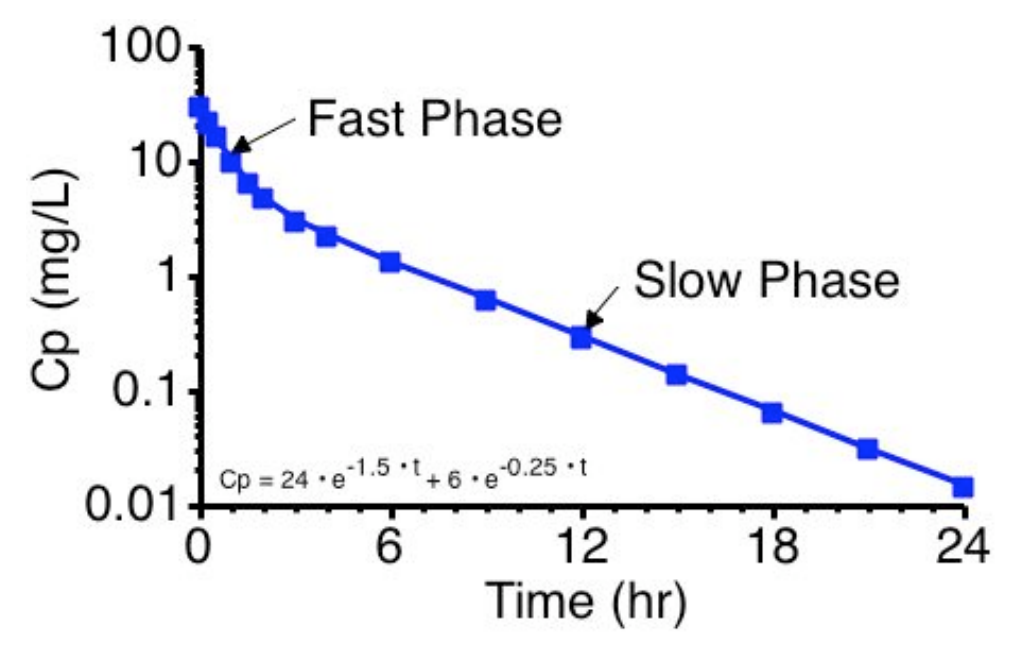

**Figure 19.1.3 Semi-Log Plot of Cp Versus Time. Two-Compartment - IV Bolus. Note Fast and Slow Processes**

Commonly we find with real data, especially if we have a number of early data points, that the log Cp versus time plot is not a straight line. We see an initial early deviation from the straight line, followed by a log-linear phase. The initial phase is a more rapid drop in plasma concentration before settling into the log-linear fall in plasma concentration.

This suggests that the body is not behaving as a single well mixed compartment. There appears, mathematically, to be distribution between two (or more) compartments. That is we don't have instantaneous equilibrium between the drug in all the various tissues of the body. In the next approximation we can consider that the body is behaving as two distinct compartments. These compartments can be called the central compartment and the peripheral compartment. Exact anatomical assignment to these compartments is not always possible. However, generally the rapidly perfused tissues often belong in the central compartment.

This page (http://www.boomer.org/c/p4/c19/c1901.html) was last modified: Saturday 31 Dec 2005 at 03:58 PM

Material on this website should only be used for Educational or Self-Study Purposes

# **Multi-Compartment Pharmacokinetic Models**

return to the Course index previous I next

### **Intravenous Administration**

**Scheme or diagram**

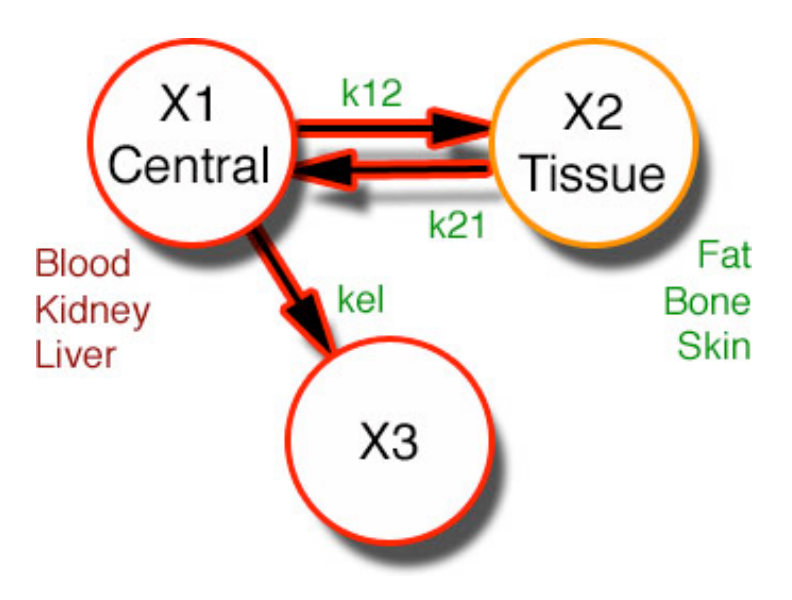

**Diagram 19.2.1 Two Compartment Pharmacokinetic Model**

### **Differential equation**

The differential equation for drug in the central compartment following intravenous bolus administration is:-

$$
\frac{dX1}{dt} = -kel \bullet X1 - k12 \bullet X1 + k21 \bullet X2
$$

#### **Equation 19.2.1 Differential Equation for the Central Compartment**

The kel • X1 term describes elimination of the drug from the central compartment, while the k12 • X1 and k21 • X2 terms describe the distribution of drug between the central and peripheral compartments. Writing differential equations can be reviewed in Chapter 2.

### **Integrated equation**

Integration of this equation (using Laplace transforms) leads to a biexponential equation for plasma concentration as a function of time.

That is,

$$
Cp = A \cdot e^{-\alpha \cdot t} + B \cdot e^{-\beta \cdot t} \text{ with } \alpha > \beta.
$$

The A, B,  $\alpha$ , and  $\beta$  terms were derived from the micro-constants during the integration process. They are functions of the micro-

constant k12, k21, kel and V1

Using the substitutions for the sum and product of  $\alpha$  and  $\beta$ .

$$
\alpha + \beta = \text{kel} + \text{k12} + \text{k21}
$$
\n
$$
\alpha \cdot \beta = \text{kel} \cdot \text{k21}
$$
\n
$$
\alpha, \beta = \frac{(\alpha + \beta) \pm \sqrt{(\alpha + \beta)^2 - 4 \bullet \alpha \bullet \beta}}{2}
$$

Note, in this equation,  $\alpha$  is calculated when '+' is used in the numerator and  $\beta$  is calculated when '-' is used in place of the '±'. Thus  $\alpha$  is greater than β.

We can then calculate values for A and B.

$$
A = \frac{Dose \bullet (\alpha - k21)}{V_1 \bullet (\alpha - \beta)}
$$

$$
B = \frac{Dose \bullet (k21 - \beta)}{V_1 \bullet (\alpha - \beta)}
$$

Later in this chapter we will use equations for the reverse process of converting  $\alpha$ ,  $\beta$ , A and B into values for k12, k21, kel and V<sub>1</sub>.

#### **Calculator 19.2.1 Calculate A, B, α and β**

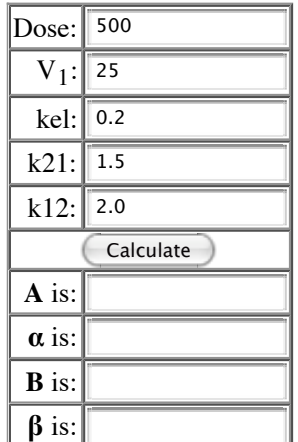

return to the Course index previous | next

This page (http://www.boomer.org/c/p4/c19/c1902.html) was last modified: Saturday 31 Dec 2005 at 03:58 PM

Material on this website should only be used for Educational or Self-Study Purposes

# **Multi-Compartment Pharmacokinetic Models**

return to the Course index previous | next

### **Parameter Determination**

### **Method of residuals**

Values for kel, k12, k12 and other parameters can be determined by first calculating A, B, α, and β. For this we can use the method of residuals (in a similar fashion to determining ka and kel for the <u>one compartment model after oral administration</u>). Starting with the equation for Cp.

$$
Cp = A \bullet e^{-\alpha \bullet t} + B \bullet e^{-\beta \bullet t}
$$

#### **Equation 19.3.1 Concentration** *versus* **time after an IV Bolus Dose, Two Compartment Model**

By definition  $\alpha$  is greater than  $\beta$  then as t approaches  $\infty$ , e<sup>- $\alpha \cdot t$ </sup> approaches 0 faster than e<sup>- $\beta \cdot t$ </sup>. Therefore if the ratio  $\alpha/\beta$  is large enough (greater than 5) the terminal data points will fall on the line

$$
C p^{late} = B \bullet e^{-\beta \bullet t}
$$

### **Equation 19.3.2 Equation for Cplate** *versus* **time**

This equation is similar to the equation for the late plasma concentration values after oral administration with a one compartment model. This will be a straight line if plotted on semi-log graph paper.

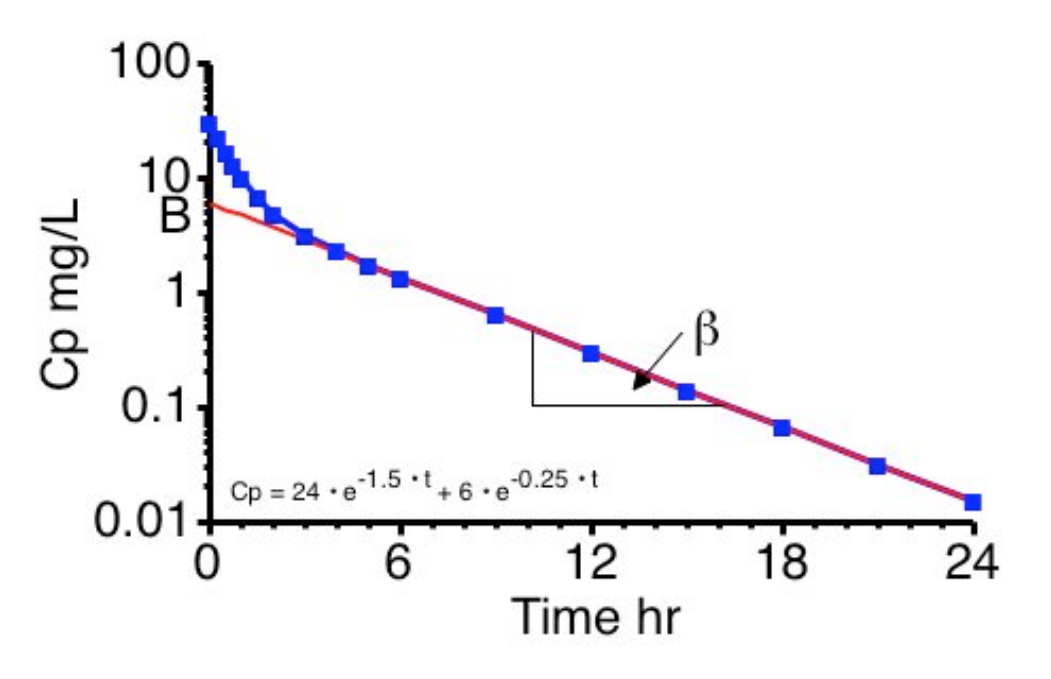

**Figure 19.3.1 Semi-Log Plot of Cp Versus Time Showing Cplate Extrapolated Back to B**

From the slope of this line a value of  $\beta$  can be determined.

$$
\beta = \frac{ln(Cp_{late,1}) - ln(Cp_{late,2})}{t_2 - t_1}
$$

#### **Equation 19.3.3 Determining β from the Cplate Line**

The units for  $\beta$  and  $\alpha$ , below, are reciprocal time, for example min<sup>-1</sup>, hr<sup>-1</sup>, etc.

#### **Biological half-life or Terminal half-life**

The  $t_{1/2}$  calculated as 0.693/β is often called the biological half-life or terminal half-life. It is the half-life describing the terminal elimination of the drug from plasma. [For the one compartment model the biological half-life was equal to 0.693/kel].

The difference between the Cp<sup>late</sup> values (red line) at early times and the actual data at early times is again termed the 'residual'

Residual 
$$
= Cp - Cp^{late} = A \bullet e^{-\alpha \bullet t}
$$

**Equation 19.3.4 Equation for Residual** *versus* **time**

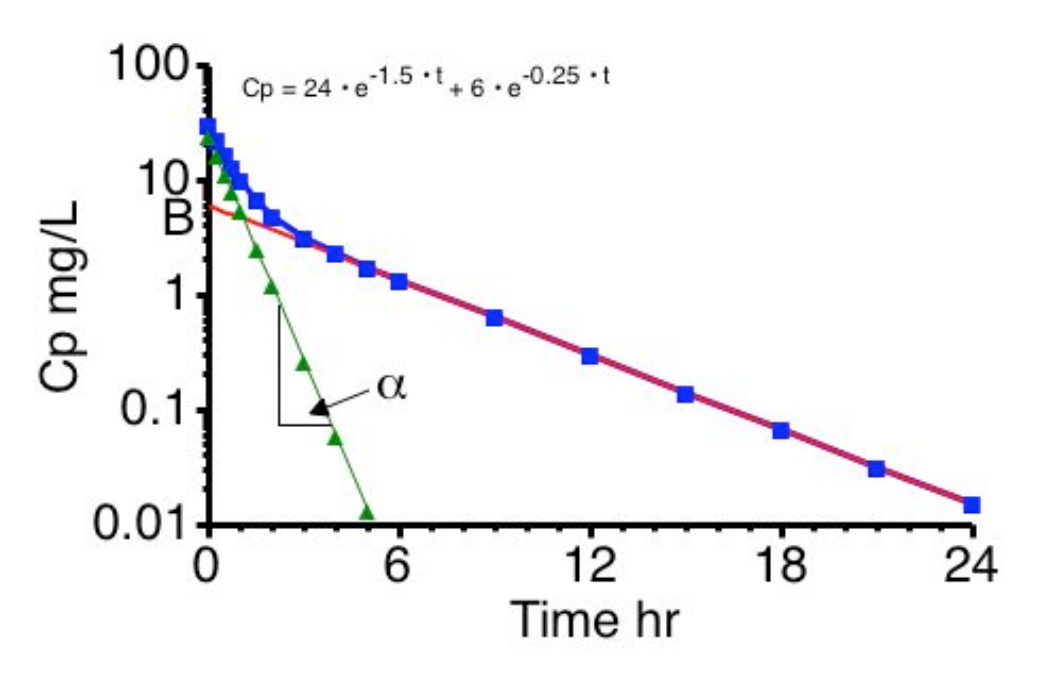

**Figure 19.3.2 Semi-Log Plot of Cp Versus Time Showing Residual Line and Cplate Line**

Click on the figure to view as a Java Applet or a Java Applet as a Linear Plot Linear or Semi-log plots as a Tiger widget

The slope of the residual line (green line) will provide the value of  $\alpha$  and A can be estimated as the intercept of the concentration axis (y-axis). A more accurate vlue for the α value can be determined by expanding the scale on the time axis (Figure 19.3.3). Don't forget to use the new time values when calculating  $\alpha$  from the equation

$$
\alpha = \frac{ln(Residual_1) - ln(Residual_2)}{t_2 - t_1}
$$

**Equation 19.3.5 Determining α from the Residual Line**

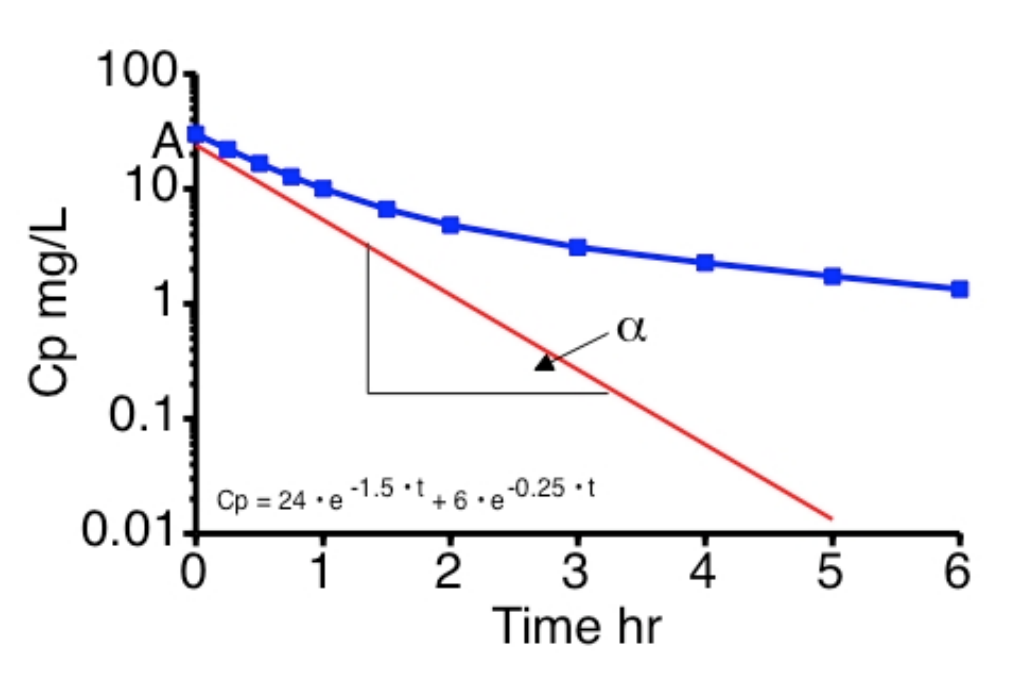

Figure 19.3.3 Semi-Log Plot of Cp Versus Time Showing Residual Line and Cp Data - NOTE the expansion of the time axis (x **axis)**

### **Converting macro constants to micro constants**

With A, B,  $\alpha$ , and  $\beta$  determined using the method of residuals we can calculate the micro-constants from the equations.

$$
k21 = \frac{A \cdot \beta + B \cdot \alpha}{A + B}
$$

$$
kel = \frac{\alpha \cdot \beta}{k21}
$$

$$
k12 = \alpha + \beta - k21 - kel
$$

#### **Calculator 19.3.1 Calculate k10, k12, k21 and V1**

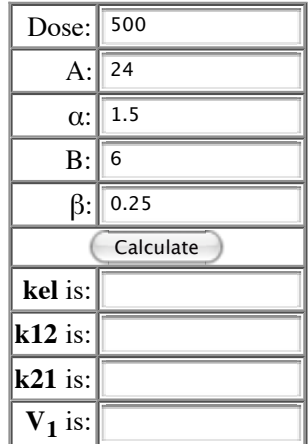

return to the Course index previous | next

This page (http://www.boomer.org/c/p4/c19/c1903.html) was last modified: Saturday 31 Dec 2005 at 03:58 PM

Material on this website should only be used for Educational or Self-Study Purposes

**Multi-Compartment Pharmacokinetic Models**

return to the Course index previous I next

### **Effect of k12 and k21**

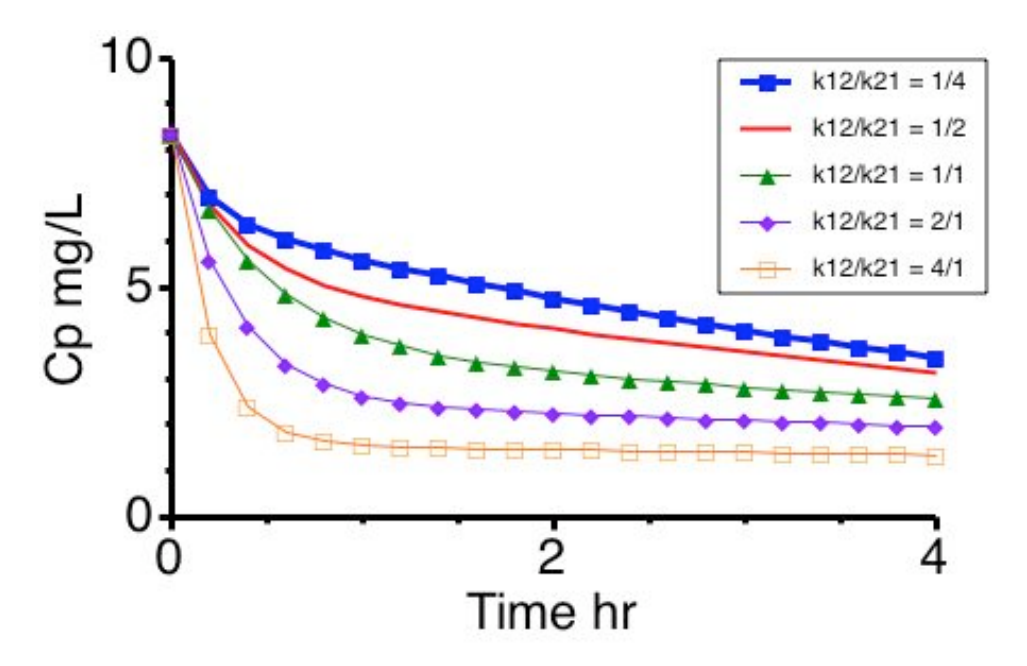

**Figure 19.4.1 Plot of Cp versus Time Showing the Effect of Different k12/21 Ratio Values**

Click on the figure to view as a Java Applet or a Java Applet as a Semi-log Plot Linear or Semi-log plots as a Tiger widget

From the k12 and k21 values we can assess the extent of distribution of drug into the peripheral compartment. The higher the ratio k12/k21 the greater the distribution of drug into the peripheral compartment. The larger the individual values of k12 and k21 the faster is the transfer between the central and peripheral compartments and the more the body behaves as a single compartment.

As the ratio increases the distribution phase is more pronounced. Conversely with the ratio 1/4 there is very little distribution phase. Also note that the  $\beta$  value or the slope of the terminal phase is changing even though the kel is fixed at 0.2 hr<sup>-1</sup>.

With faster and faster distribution the initial drop in plasma concentration becomes quite rapid. If you were sampling every 30 minutes, the initial phase would be missed. The data would look just like a one compartment model. Redrawing the slow plot with k12/k21 (0.5/0.25) over 24 hours and gives a plot that is definitely still biexponential.

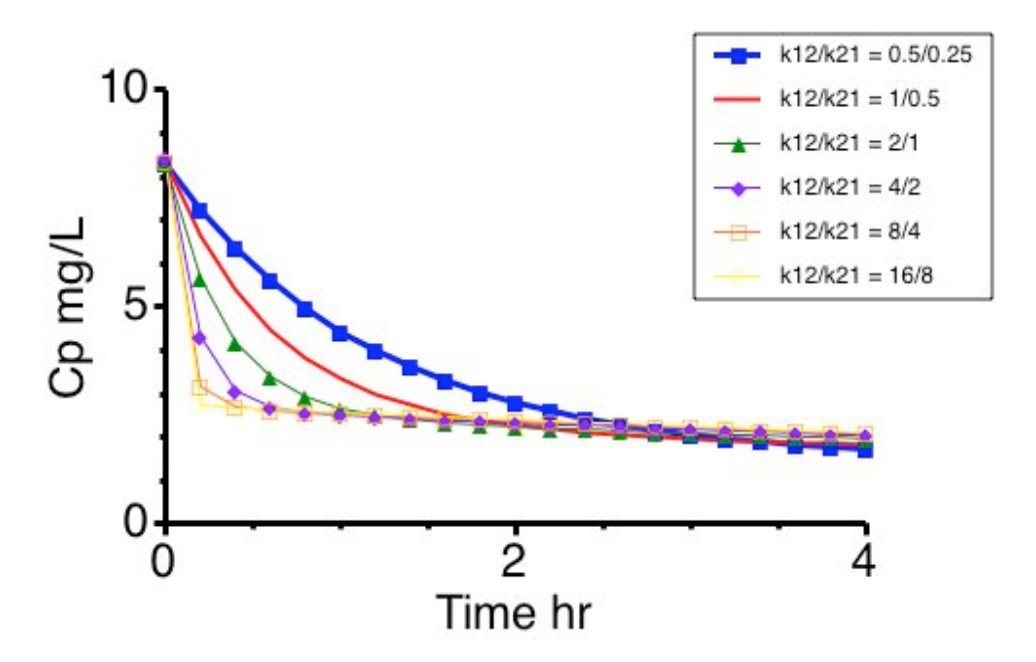

**Figure 19.4.2 Plot of Cp versus Time Showing the Effect of Different k12/21 Magnitudes**

Click on the figure to view as a Java Applet or a Java Applet as a **Semi-log Plot** Linear or Semi-log plots as a Tiger widget

Simulate other concentration versus time curves after IV bolus administration with the two compartment pharmacokinetic model using

macro constants  $(A, B, \alpha \text{ and } \beta)$ 

Linear plot - Semi-log plot

or micro constants (kel, k12, k21, and V1)

Linear plot - Semi-log plot

return to the Course index previous I next

This page (http://www.boomer.org/c/p4/c19/c1904.html) was last modified: Saturday 31 Dec 2005 at 03:58 PM

Material on this website should only be used for Educational or Self-Study Purposes

# **Multi-Compartment Pharmacokinetic Models**

return to the Course index previous | next

## **Apparent Volumes of Distribution**

The concentration of drug in the body is determined not only by the rate constant values but also by the apparent volume of distribution. In the case of the two compartment model a number of volume terms can been defined.

## $V_1$

The apparent volume of the central compartment,  $V_1$  or  $V_c$ , can be calculated as:

$$
V_1 = \frac{Dose}{A+B} = \frac{Dose}{Cp^0} \text{ (since A + B = } Cp^0)
$$

#### **Equation 19.5.1 Apparent Volume of Central Compartment**

This parameter is important because it allows the calculation of the highest plasma concentration or  $Cp<sup>0</sup>$  after an IV bolus administration. This concentration may result in transient toxicity.  $V_1$  can also be used in dose calculations.

$$
V_{area} (= V_{\beta})
$$

 $V_{\text{area}}$  or  $V_{\beta}$  is defined as:

$$
V_{area} = \frac{Dose}{\beta \bullet AUC} = \frac{V_1 \bullet kel}{\beta} = \frac{Clearance}{\beta} = V_{\beta}
$$

#### **Equation 19.5.2 Apparent Volume, Varea**

Because of the relationship with clearance and  $\beta$  and with V<sub>1</sub> and kel this parameter is quite useful in dosing calculations. This parameter can be readily calculated via AUC and β values from the 'raw' data and is therefore commonly quoted.

$$
\mathbf{V}_{\mathbf{ss}}
$$

 $V_{ss}$ , V steady state defined as:

$$
V_{ss}=V_1\bullet\frac{k12+k21}{k21}
$$

#### **Equation 19.5.3 Apparent Volume, Steady State**

This term relates the total amount of drug in the body at 'steady state' with the concentration in plasma or blood

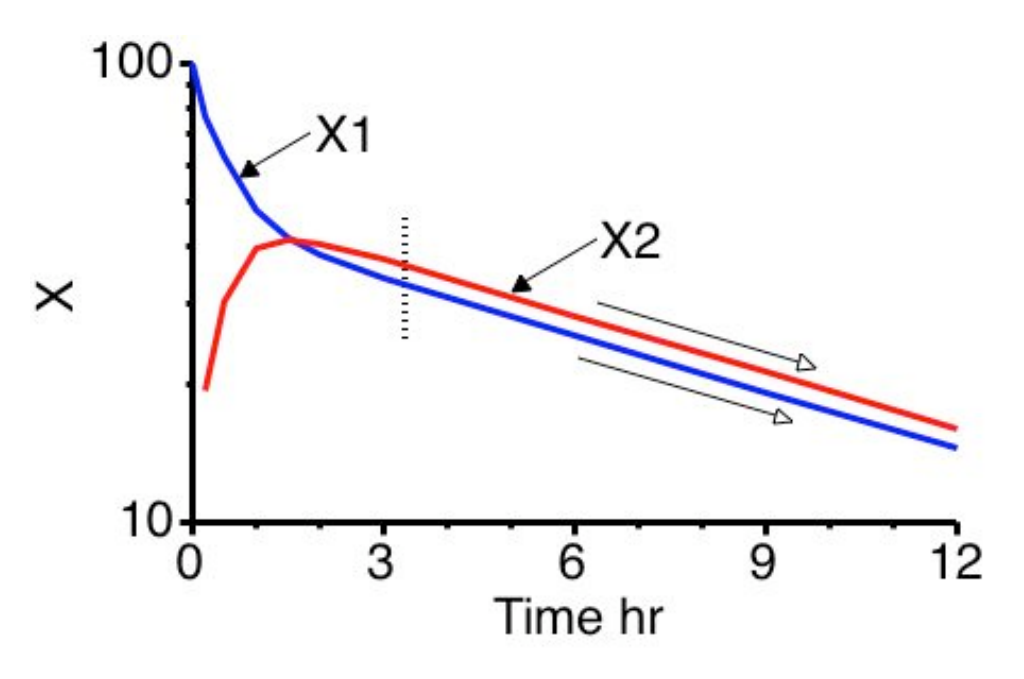

Figure 19.5.1 Plot of X1 (Plasma) and X2 (Tissue) Compartment Concentrations, Showing 'Steady State' with Both Lines **Parallel**

The relationship between volume terms is that:

 $V_{area}$  >  $V_{ss}$  >  $V_1$ 

And for a one compartment model the values for all these parameters are equal.

### **Example Calculation**

As an example we can look at the data in the table below.

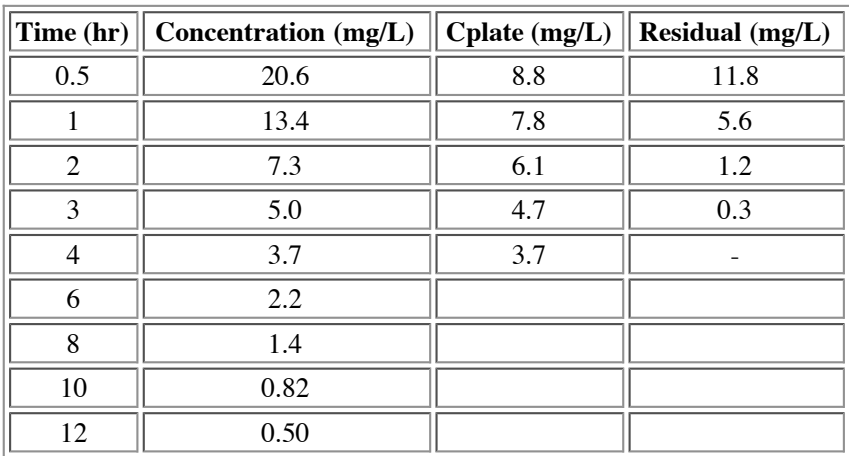

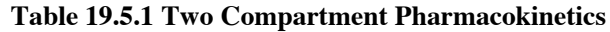

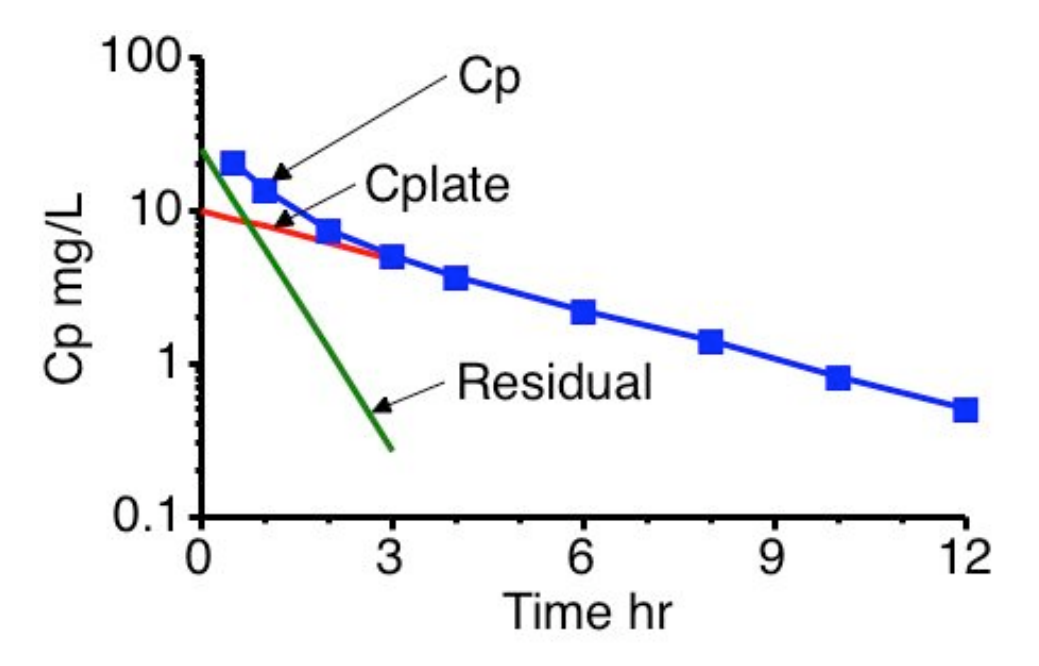

**Figure 19.5.2 Plot of Cp versus Time Illustrating the Method of Residuals**

The first two columns are the time and plasma concentration which may be collected after IV bolus administration of 500 mg of drug. These data are plotted (n) in Figure 19.5.2 above. At longer times, after 4 hours, out to 12 hours the data appears to follow a straight line on semi- log graph paper. Since  $\alpha > \beta$  this terminal line is described by B • e<sup>-β•t</sup>.

Following it back to t = 0 gives B = 10 mg/L. From the slope of the line  $\beta = 0.25$  hr<sup>-1</sup>. Cp<sup>late</sup> values at early times are shown in column 3 and the residual in column 4. The residual values are plotted (o) also giving a value of A = 25 mg/L and  $\alpha$  = 1.51 hr<sup>-1</sup> Note that  $\alpha/\beta = 6$ , thus these values should be fairly accurate.

 $B = 10$  mg/L,  $\beta = (\ln 10 - \ln 0.5)/12 = 2.996/12 = 0.25$  hr<sup>-1</sup>

 $A = 25$  mg/L,  $\alpha = (\ln 25 - \ln 0.27)/3 = 4.528/3 = 1.51$  hr<sup>-1</sup>

Therefore  $Cp = 25 \cdot e^{-1.51 \cdot t} + 10 \cdot e^{-0.25 \cdot t}$ 

We can now calculate the micro-constants.

$$
k21 = \frac{A \cdot B + B \cdot \alpha}{A + B} = \frac{25 \times 0.25 + 10 \times 1.51}{25 + 10} = 0.61 \text{ hr}^{-1}
$$
  
\n
$$
kel = \frac{\alpha \cdot B}{k21} = \frac{1.51 \times 0.25}{0.61} = 0.62 \text{ hr}^{-1}
$$
  
\n
$$
k12 = \alpha + \beta - k21 - \text{kel} = 1.51 + 0.25 - 0.61 - 0.62 = 0.53 \text{ hr}^{-1}
$$
  
\n
$$
V_1 = \frac{Dose}{A + B} = \frac{500}{35} = 14.3 \text{ L}
$$

The AUC by the trapezoidal rule + Cp<sup>last</sup>/ $\beta$  = 56.3 + 2.0 = 58.3 mg.hr.L<sup>-1</sup>, [Note the use of  $\beta$ ] thus

$$
V_{area} = \frac{Dose}{\beta \bullet AUC} = \frac{500}{0.25 \times 58.3} = 34.3 L
$$

$$
V_{ss} = V_1 \bullet \frac{k21 + k12}{k21} = 14.3 \times \frac{0.61 + 0.62}{0.61} = 26.7 L
$$

Notice that  $V_{\text{area}} > V_{\text{ss}} > V_1$  [34.3 > 26.7 > 14.3]

Want more practice with this type of problem!

return to the Course index previous l next

This page (http://www.boomer.org/c/p4/c19/c1905.html) was last modified: Saturday 31 Dec 2005 at 03:58 PM

Material on this website should only be used for Educational or Self-Study Purposes

## **Multi-Compartment Pharmacokinetic Models**

return to the Course index previous | next

## **Dosage Calculations**

Dosage calculations are complicated by the extra terms in the equations however some calculations are still reasonably straightforward. The dose required for a particular initial plasma concentration can be calculated if  $V_1$  is known. Thus:

$$
Dose = V_1 \bullet Cp^0 \text{ (required)}
$$

#### **Equation 19.6.1 Equation for Loading Dose**

To achieve an initial Cp of 20 mg/L given V<sub>1</sub> = 30 liter would require a DOSE =  $20 * 30 = 600$  mg.

Alternately if a dose of 500 mg is given and the V<sub>1</sub> value is 16 L, the expected Cp<sup>0</sup> can be calculated.

 $Cp^0 = 500/16 = 31.3$  mg/L

If the A, B,  $\alpha$ , and β values are known or calculated, then the plasma concentration at any time after a single IV dose can be calculated.

The plasma concentration achieved after a continuous IV infusion is given by the same equation described for the one compartment model, i.e.:

$$
k0 = Cp^{ss} \bullet Cl = Cp^{ss} \bullet V_1 \bullet kel = Cp^{ss} \bullet V_{area} \bullet \beta
$$

#### **Equation 19.6.2 Equation for Maintenance Infusion Rate**

If a plasma concentration of 30 mg/L is required and V<sub>1</sub> = 15 L and kel is 0.2 hr<sup>-1</sup> then the required infusion rate can be readily determined.

 $k0 = 30$  x 15 x 0.2 = 90 mg/hr

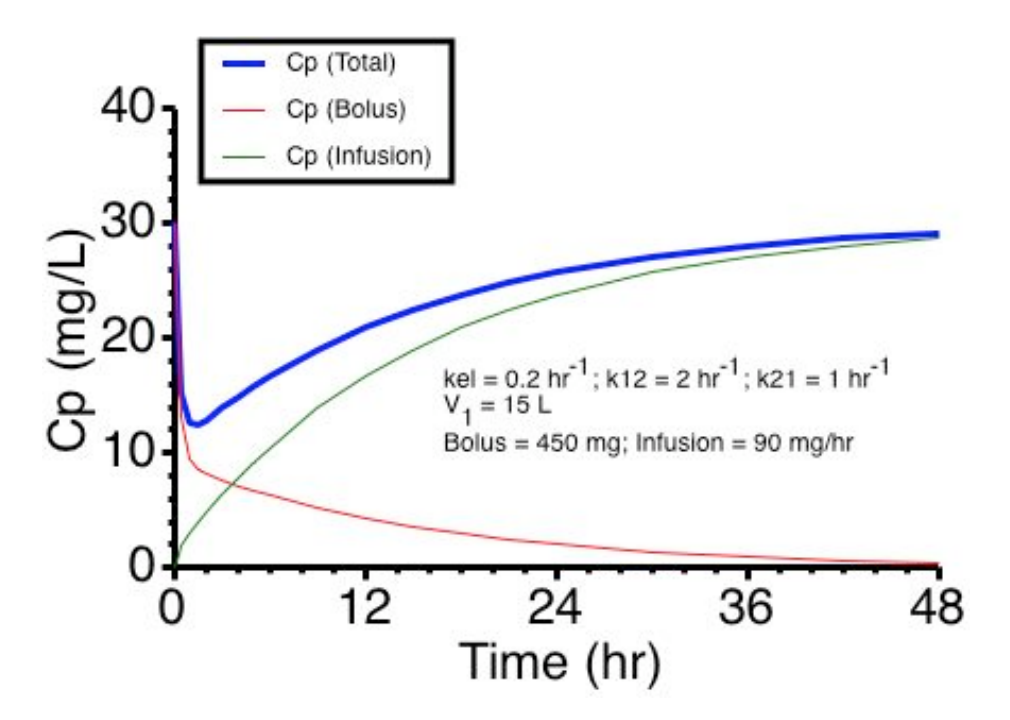

**Figure 19.6.1 Linear Plot of Cp Versus Time With IV Bolus and Infusion**

Click on the figure to view as a Java Applet or a Java Applet as a **Semi-log Plot** Linear or Semi-log plots as a Tiger widget

Since the time to reach the steady state concentration is controlled by the  $\beta$  value this could mean a slow approach to the desired value, thus an IV bolus loading dose may be useful. Unfortunately this calculation is not straight forward as you will see if you explore the applet.

With  $V_1 = 15$  L, kel = 0.2 hr<sup>-1</sup>, and required Cp = 30 mg/L

Bolus  $DOSE = 15 \times 30 = 450$  mg and

Infusion Rate =  $k0 = 30 \times 15 \times 0.2 = 90$  mg/hr

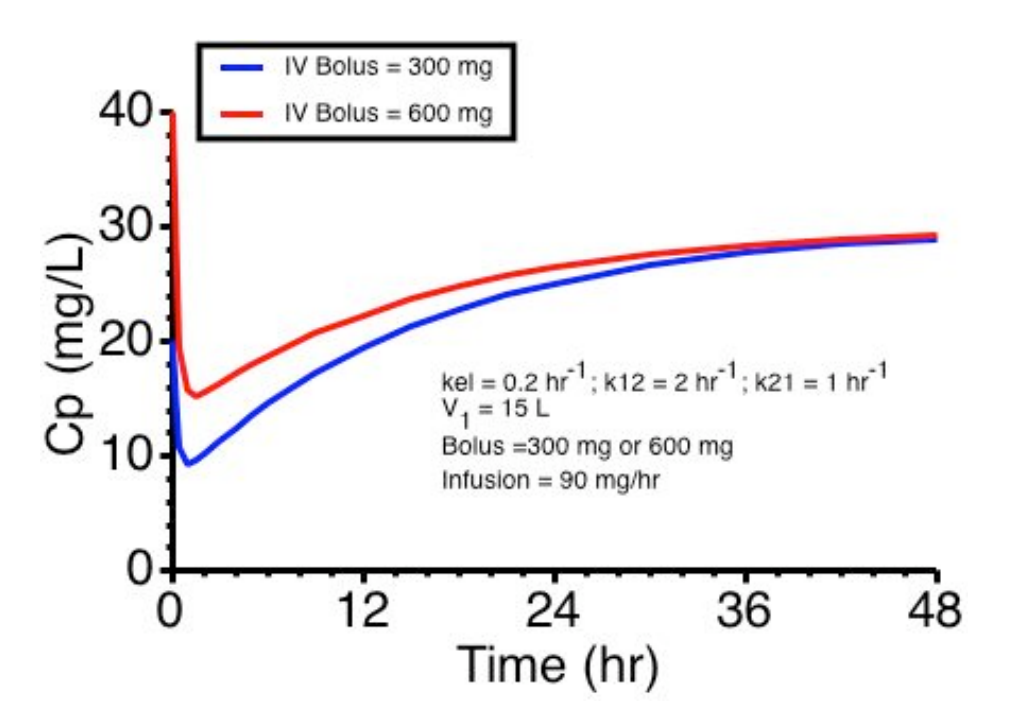

**Figure 19.6.2 Linear Plot after an IV Infusion and a Higher or Lower Bolus Dose**

As you can see (Figure 19.6.1 above) this gives quite a dip in the Cp versus time curve.

With Bolus DOSEs, either 600 or 300 mg (shown in Figure 19.6.2) the curves may or may not be better depending on the therapeutic range of the drug.

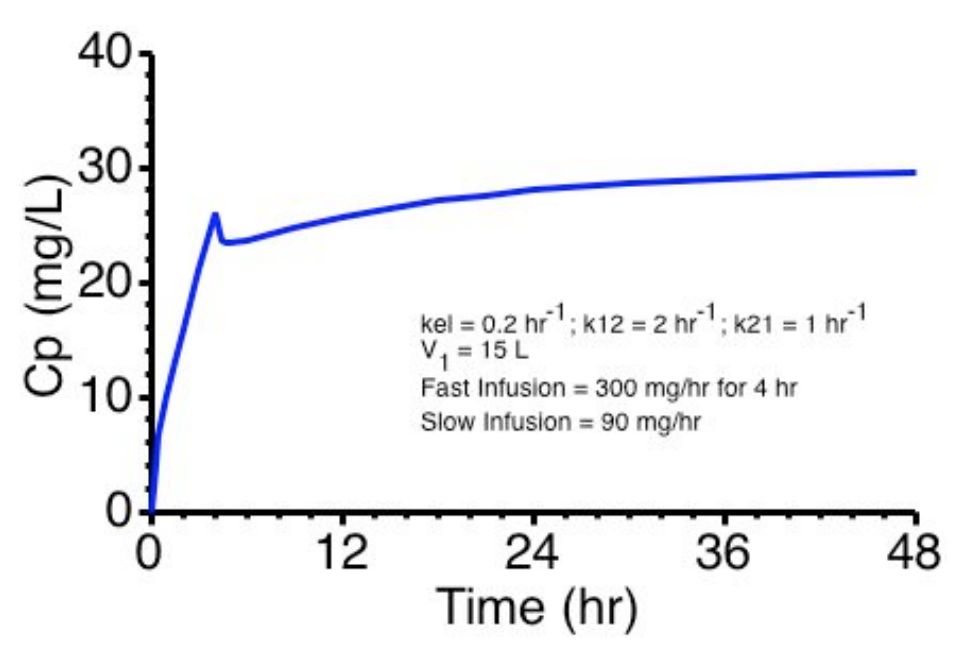

**Figure 19.6.3 Linear Plot of Cp** *versus* **Time With Fast and Slow Infusion**

Click on the figure to view as a Java Applet or a Java Applet as a Semi-log Plot Linear or Semi-log plots as a Tiger widget

Another alternative is to give a fast infusion followed by the maintenance infusion. Here 1200 mg was given over 4 hours (at 300 mg/hr) before switching to the slower 90 mg/hr maintenance rate.

Try a dosing problem with a drug following a two compartment pharmacokinetic model.

This page (http://www.boomer.org/c/p4/c19/c1906.html) was last modified: Saturday 31 Dec 2005 at 03:58 PM

Material on this website should only be used for Educational or Self-Study Purposes

# **Multi-Compartment Pharmacokinetic Models**

return to the Course index previous I next

## **Oral Administration**

Following oral administration of a drug with two compartment characteristics, Cp is described by an equation with three exponential terms.

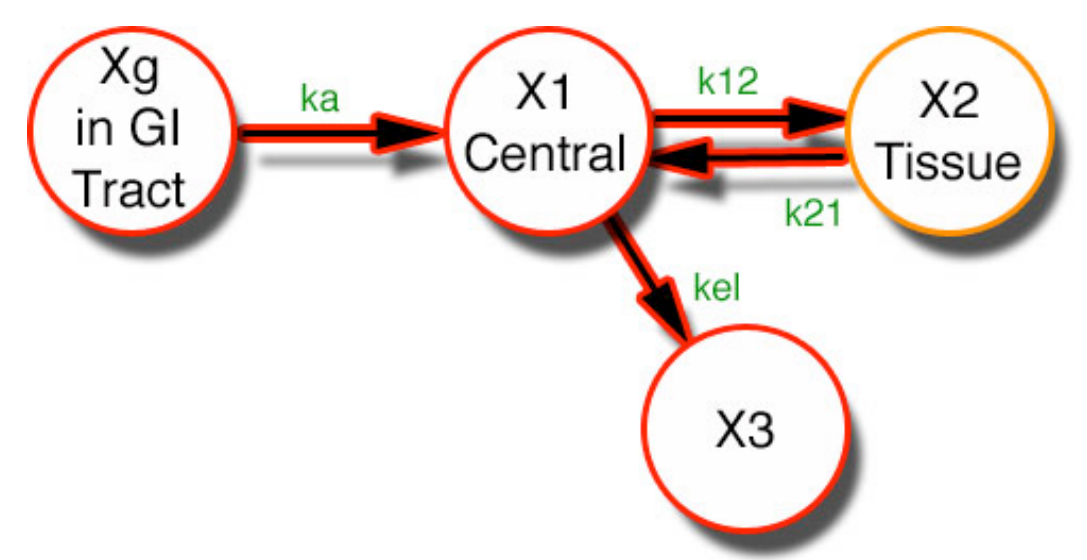

**Diagram 19.7.1 Scheme for Oral Two-Compartment Pharmacokinetic Model**

The model is shown in Diagram 19.7.1.

$$
\frac{dX1}{dt} = ka \bullet Xg + k21 \bullet X2 - (k12 + kel) \bullet X1
$$

**Equation 19.7.1 Differential Equation for Drug Amount in the Body after Oral Administration**

**Differential equation**

$$
Cp = A \bullet e^{-\alpha \bullet t} + B \bullet e^{-\beta \bullet t} + C \bullet e^{-ka \bullet t}
$$

**Equation 19.7.2 Integrated Equation for Drug Amount in the Body after Oral Administration**

where  $A + B + C = 0$ 

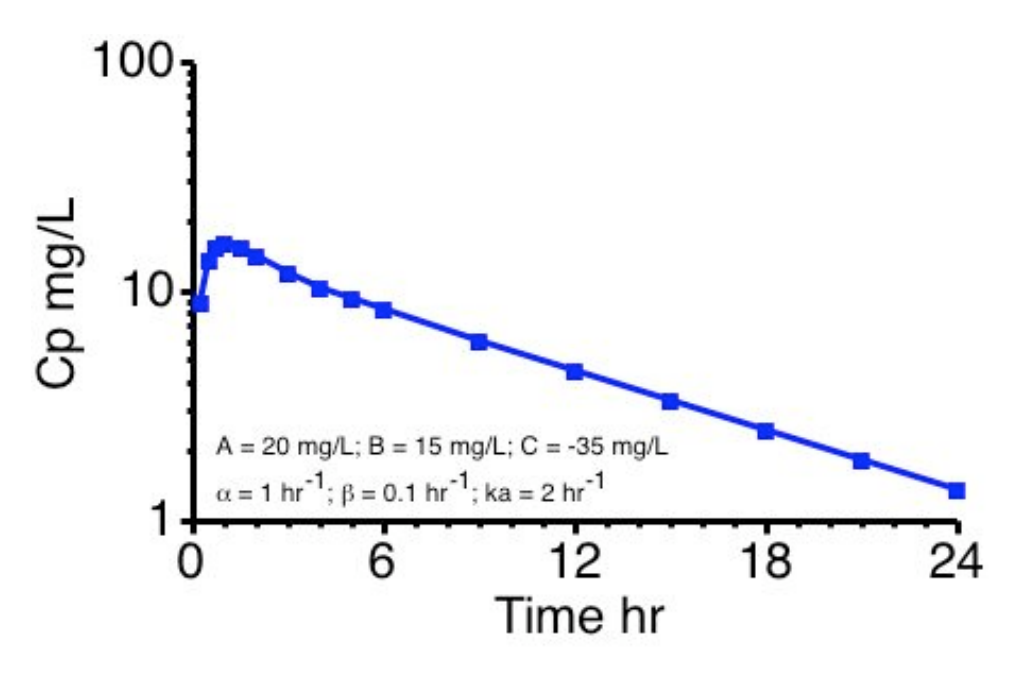

**Figure 19.7.1 Semi-Log Plot Showing Pronounced Distribution**

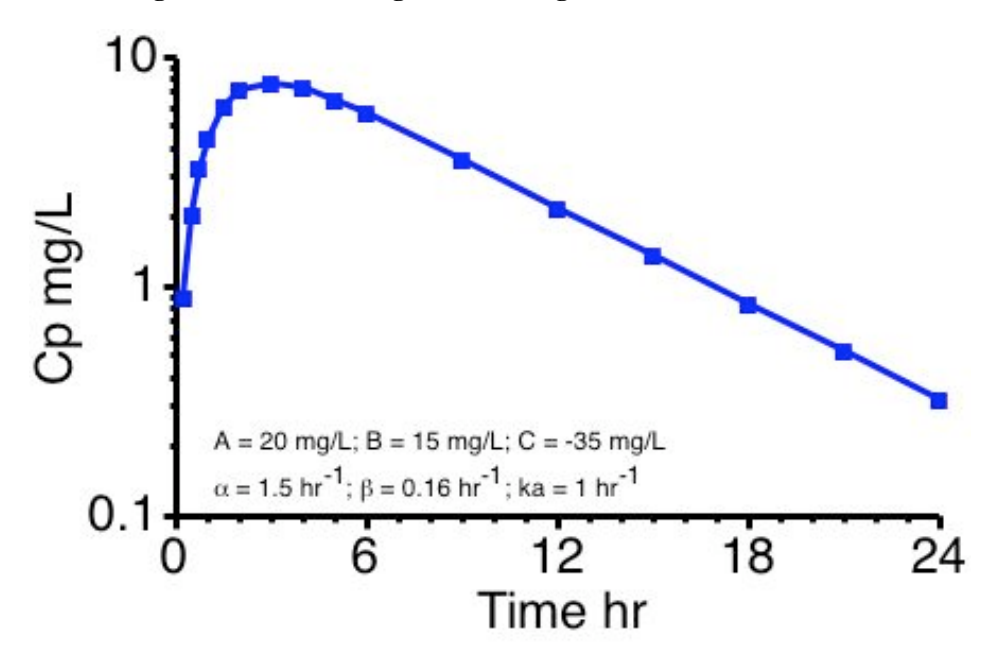

**Figure 19.7.2 Semi-Log Plot Without Distribution Phase Evident**

### **Bioavailability**

Bioavailability calculations are the same as for the one compartment model, i.e., by comparison of AUC or  $U^{\infty}$ . These apply for any linear system. Also if α, β, and ka are sufficiently separated the method of residuals can be applied (twice) to determine values for these three parameters.

### **Average Plasma Concentration**

The average plasma concentration equation can also be used to calculate appropriate dosing regimens. For example if an average plasma concentration of 20 mg/L is required and V1 = 15 L, kel = 0.15 hr<sup>-1</sup>, F = 0.9 and a dosing interval of 12 hours is to be used then the required dose can be calculated from the equation for  $Cp_{\text{average}}$ .

$$
\overline{Cp} = \frac{F \bullet Dose}{Cl \bullet \tau} = \frac{F \bullet Dose}{kel \bullet V_1 \bullet \tau} = \frac{F \bullet Dose}{\beta \bullet V_\beta \bullet \tau}
$$

#### **Equation 19.7.3 Equation for Average Plasma Concentration**

The required dose can be calculated using Equation 19.7.3 and the data provided. Thus

$$
Dose = \frac{20 \times 15 \times 0.15 \times 12}{0.9} = 600 \text{ mg every } 12 \text{ hours}
$$

An Excel spreadsheet to calculate Cp versus time after IV Bolus, IV Infusion (fast), IV Infusion (slow), and/or Oral can be downloaded by clicking on the figure below.

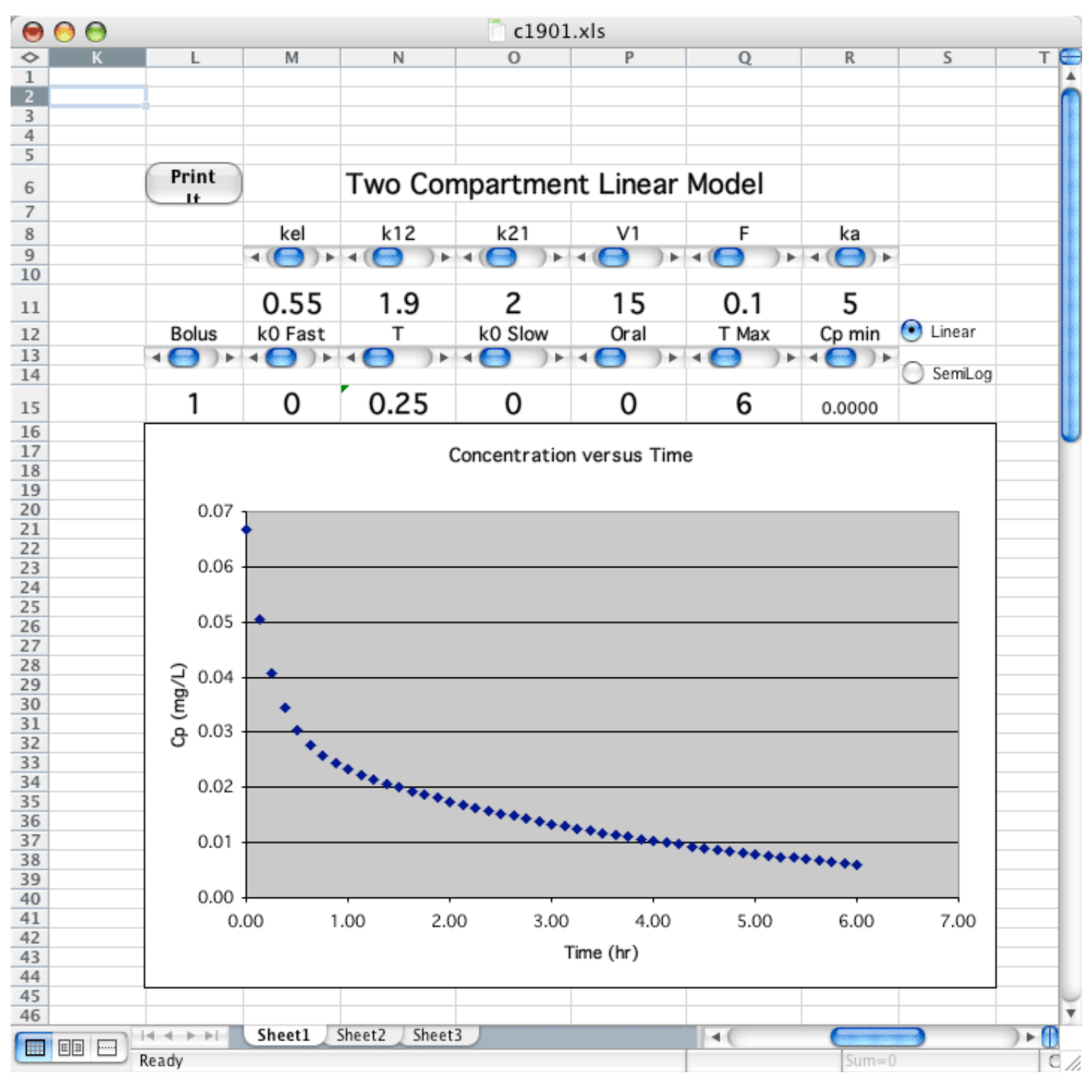

Click on the figure to download and use this Excel spreadsheet

### **Figure 19.7.3 Excel™ Spreadsheet Illustrating Concentrations calculated according to a Two Compartment Model**

WARNING; this spreadsheet does include some macros for printing and changing Y-axis scaling.

This page (http://www.boomer.org/c/p4/c19/c1907.html) was last modified: Saturday 31 Dec 2005 at 03:58 PM

Material on this website should only be used for Educational or Self-Study Purposes